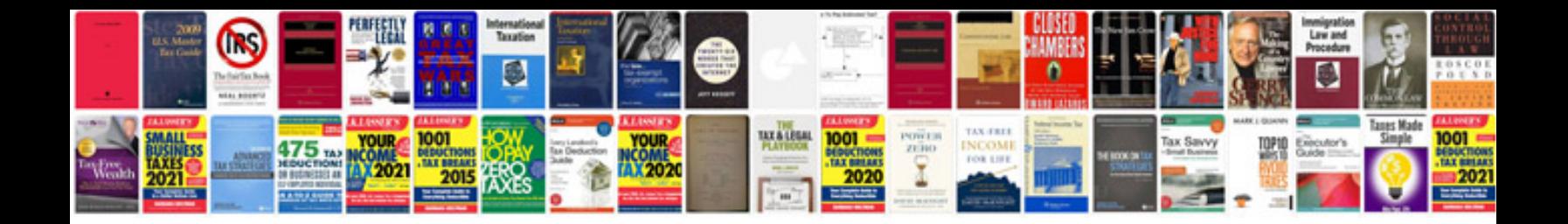

Cateye velo 8 manual

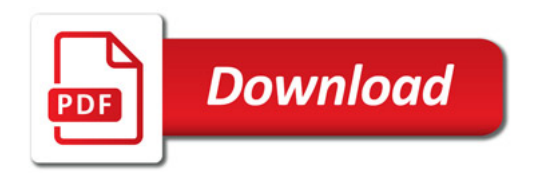

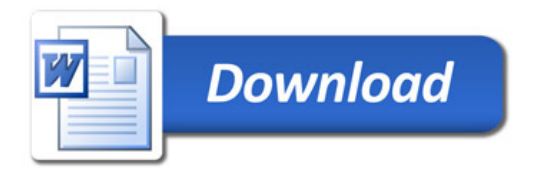